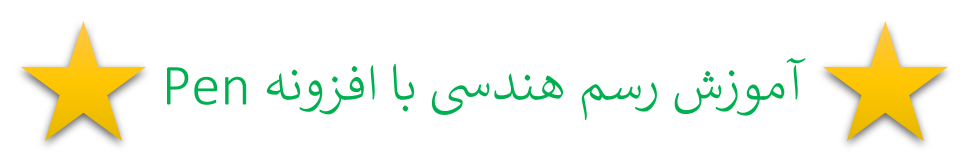

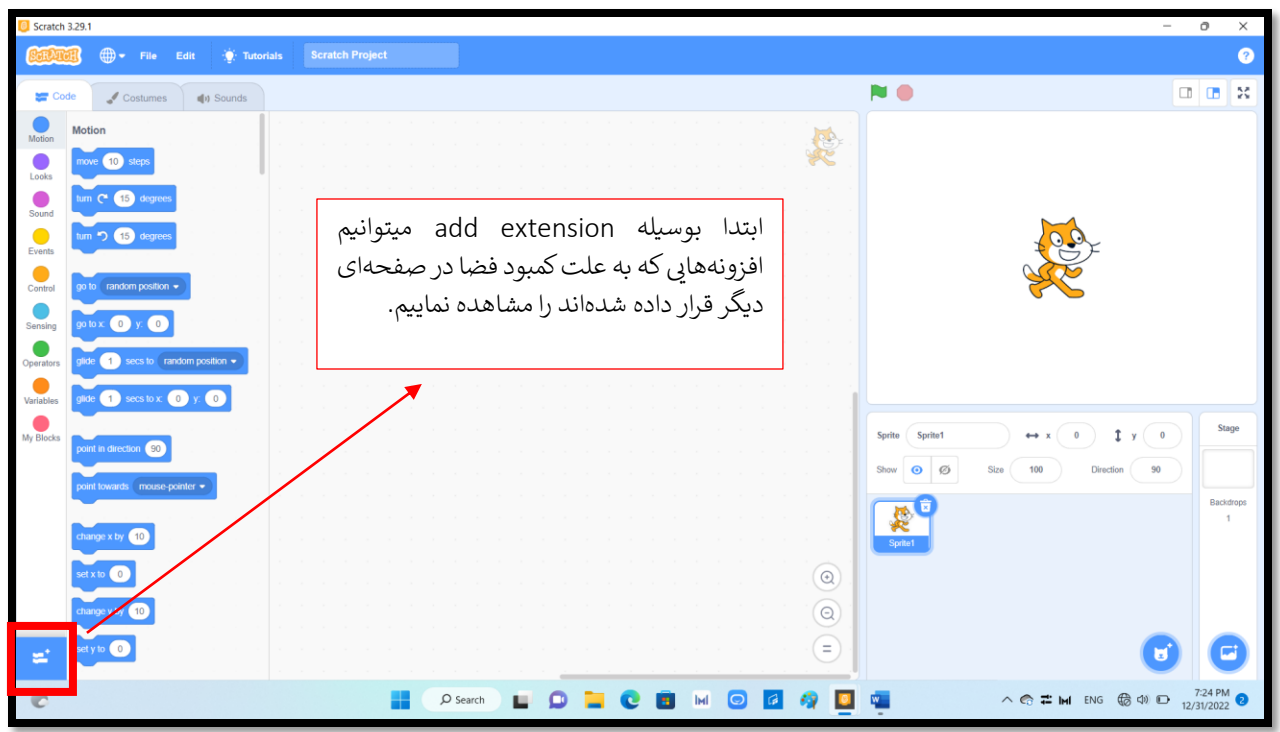

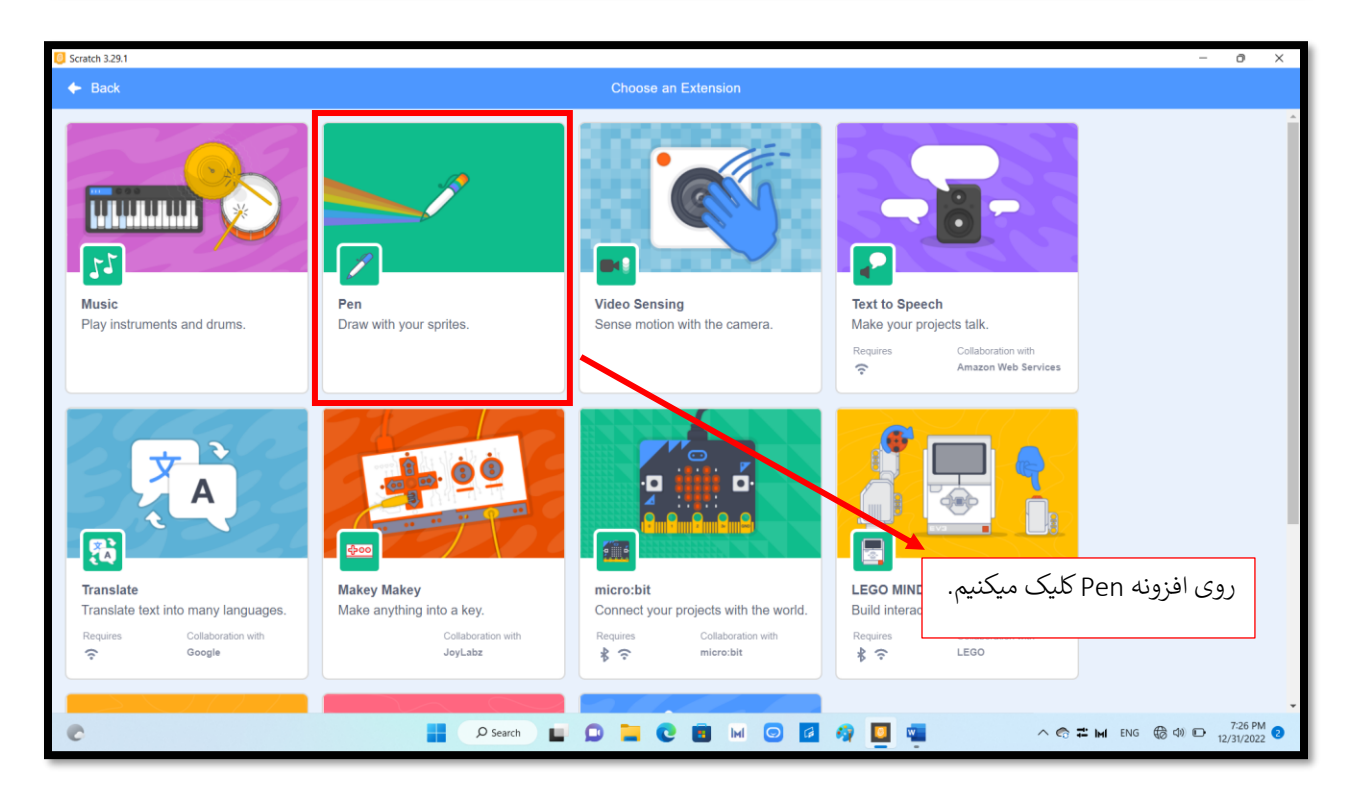

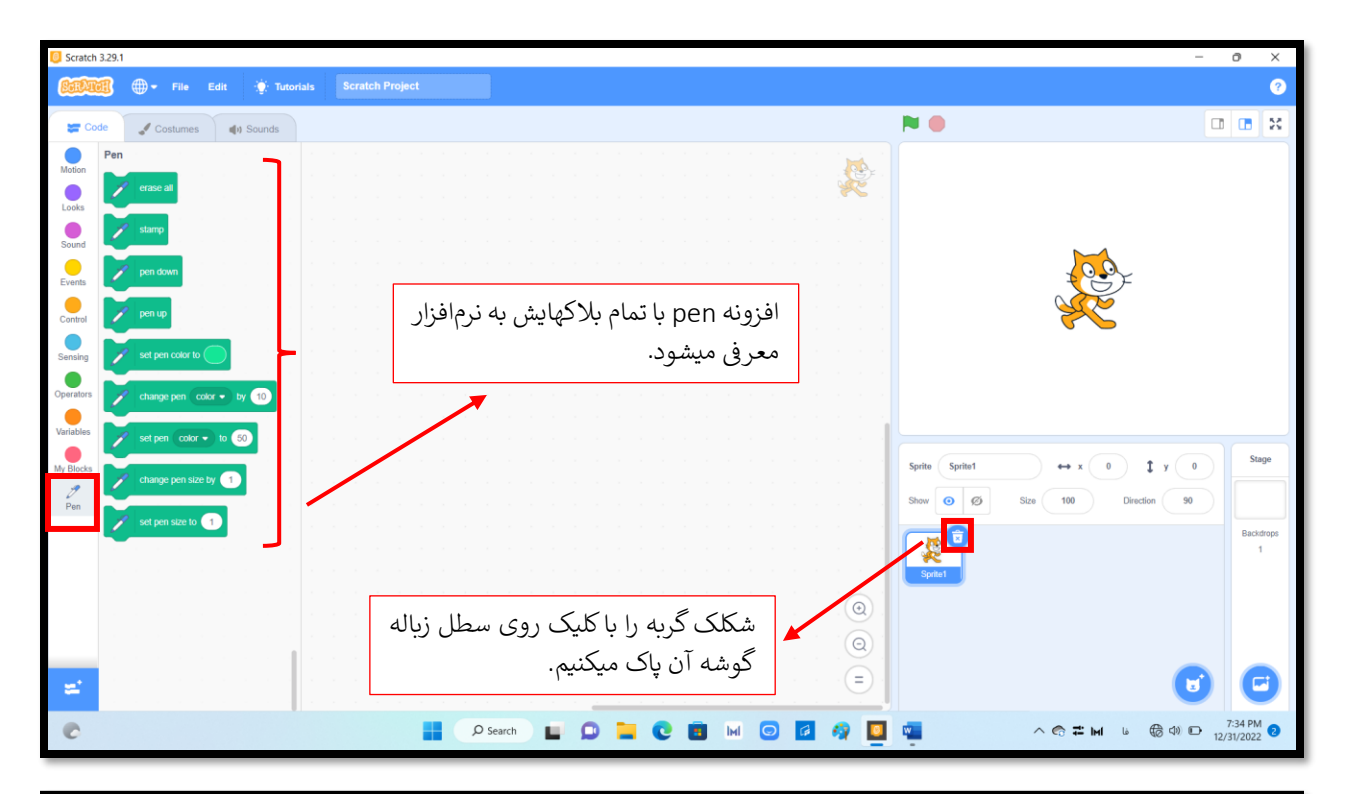

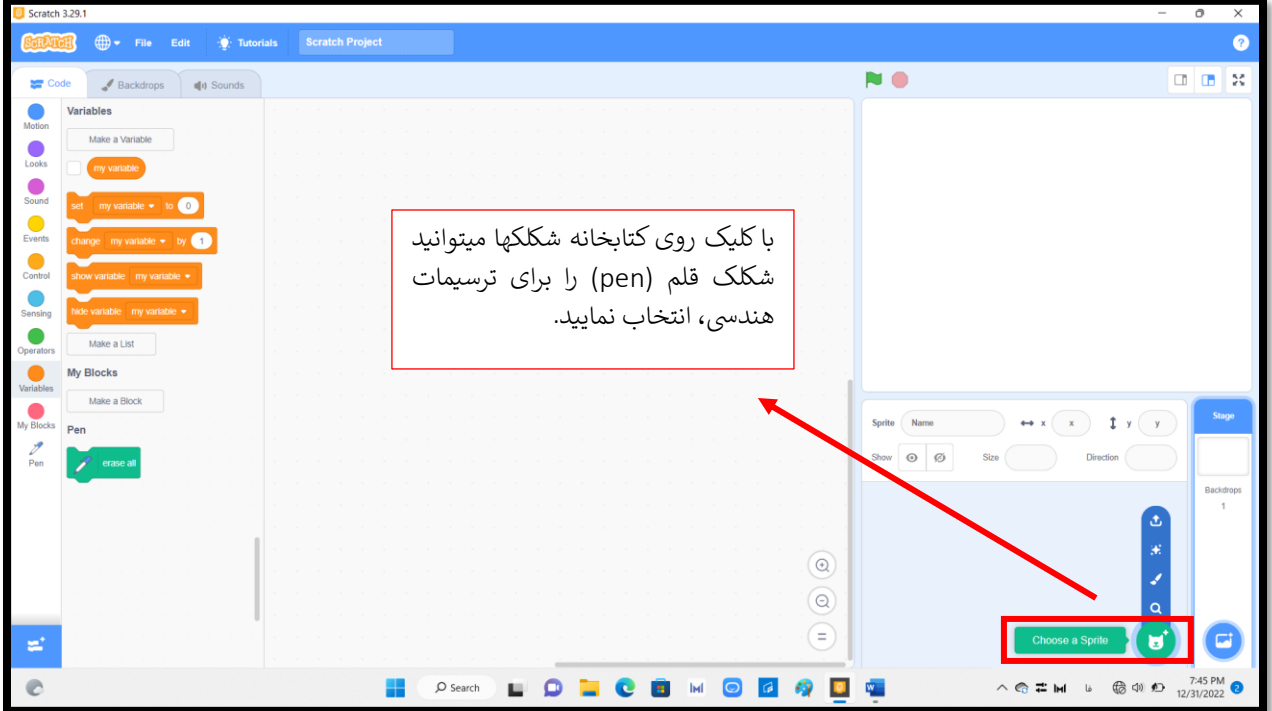

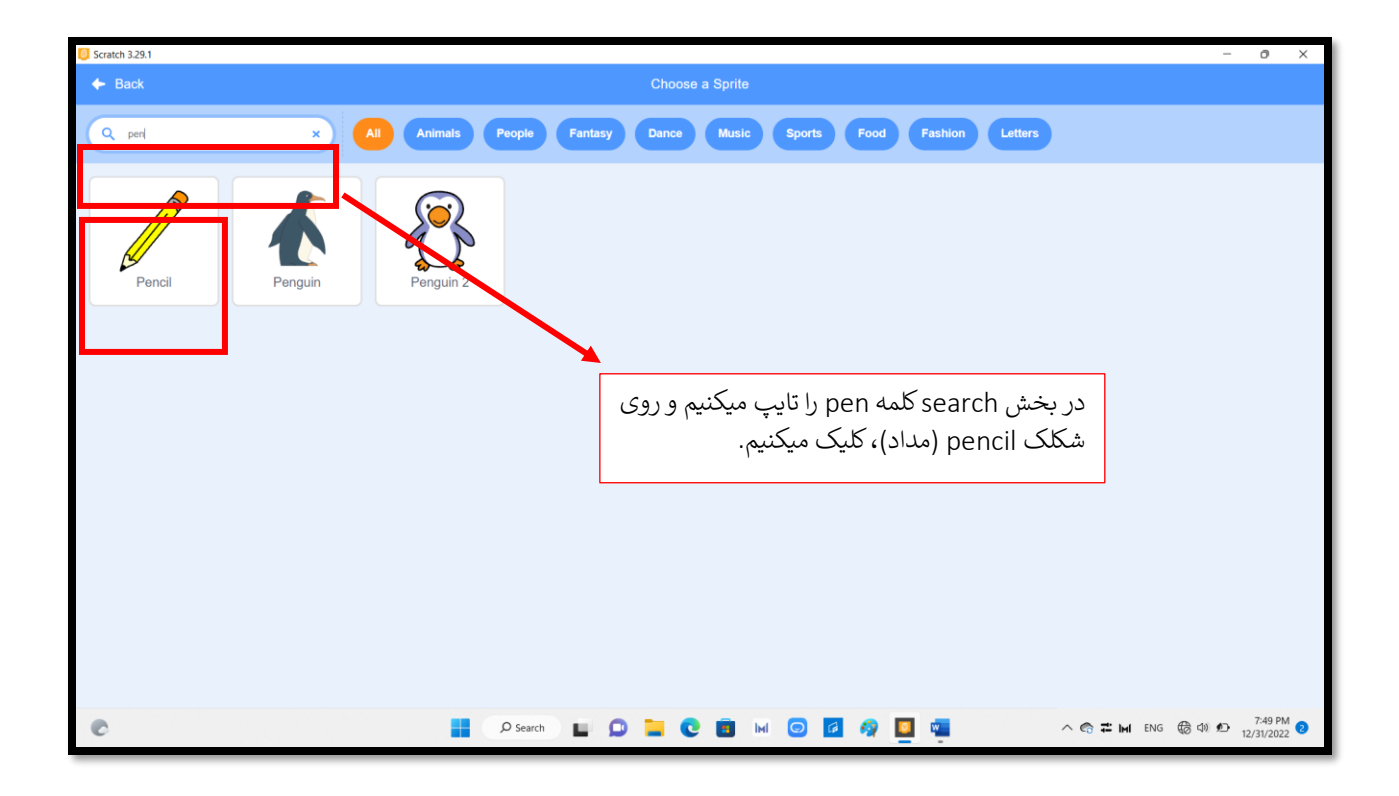

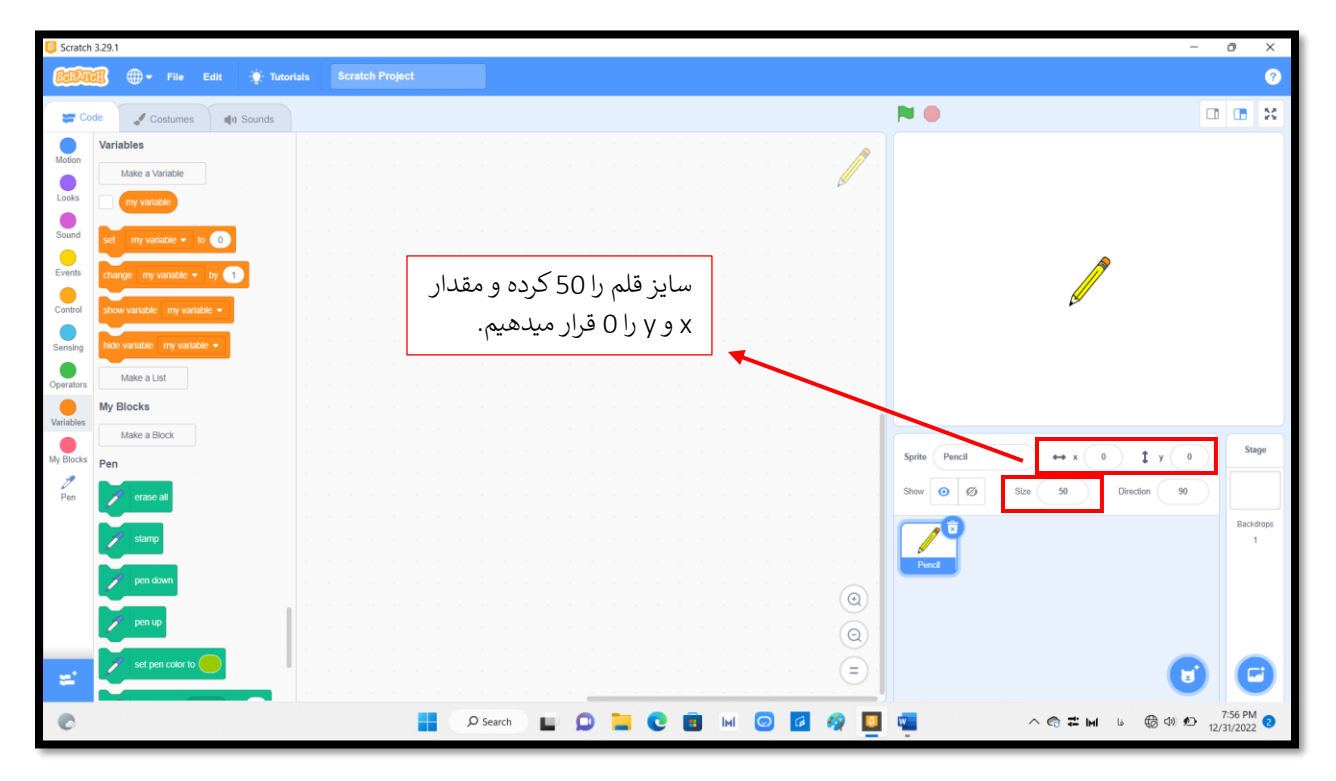

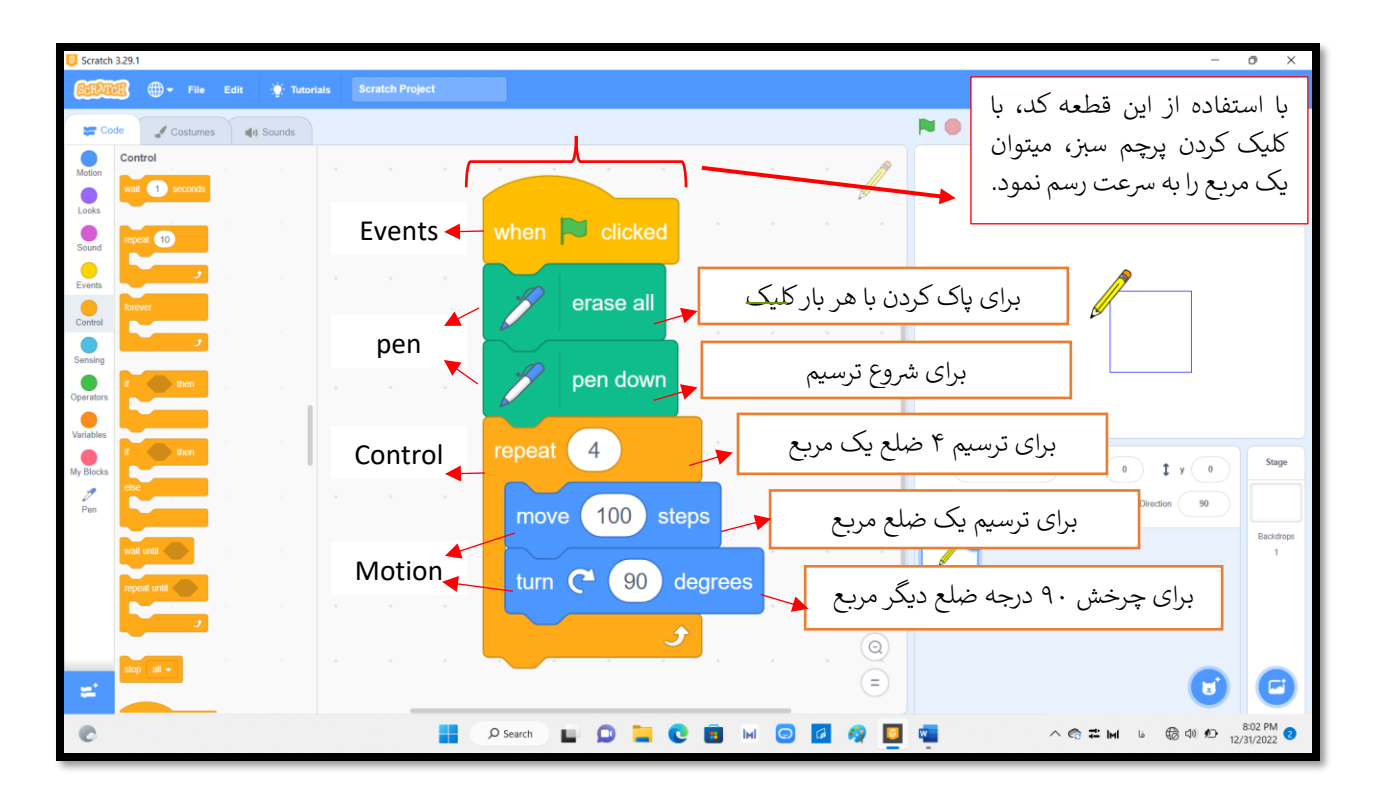

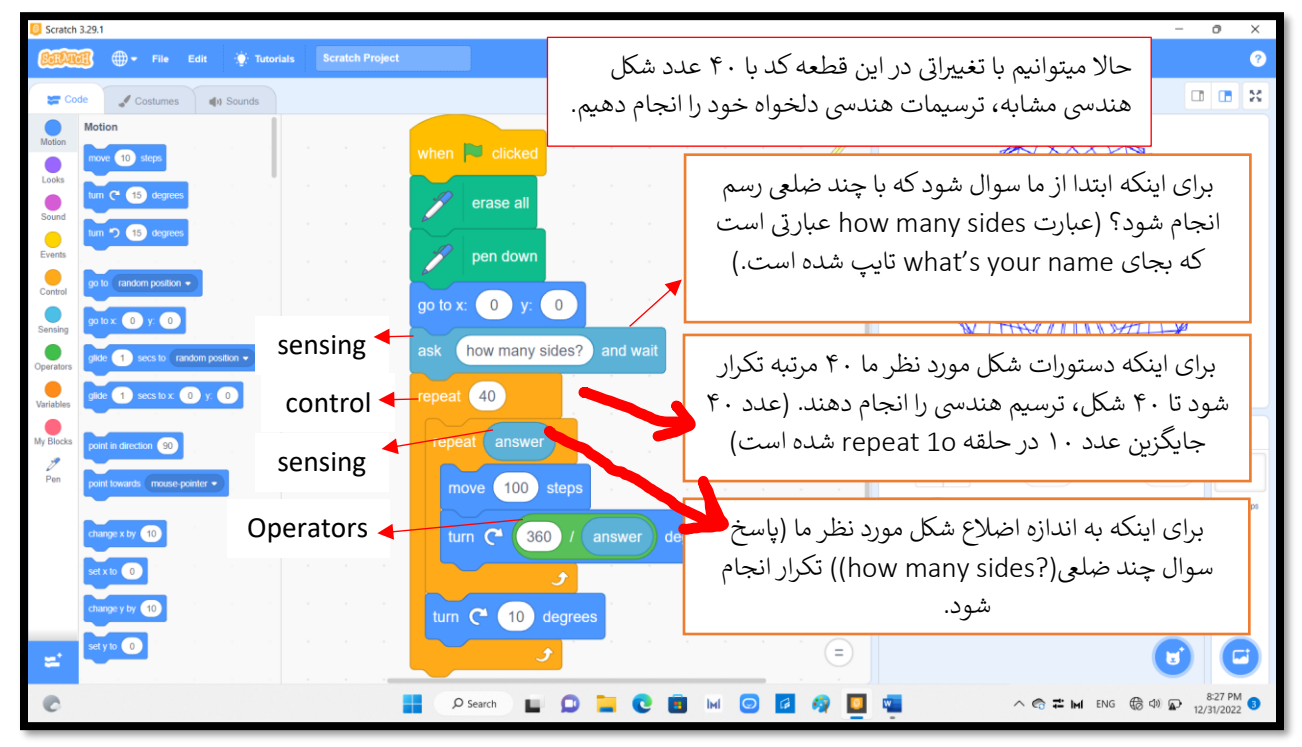

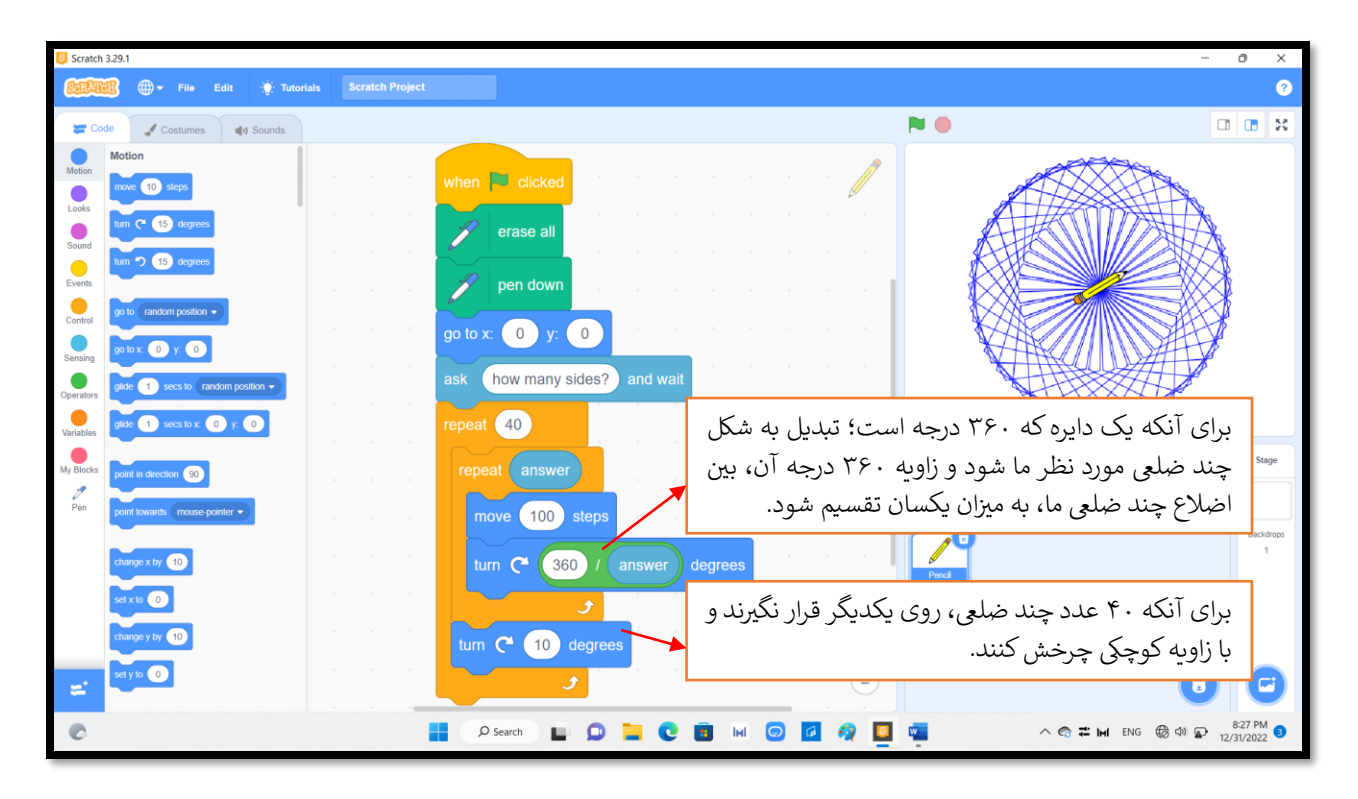

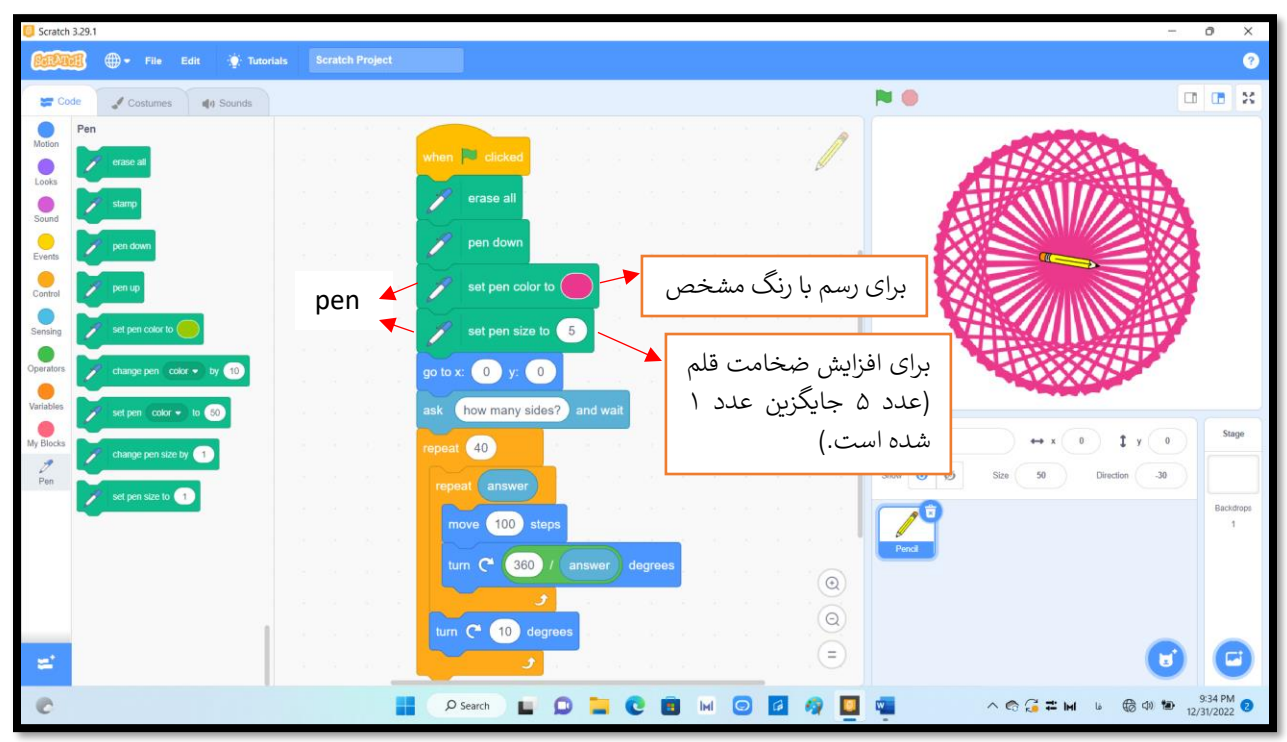

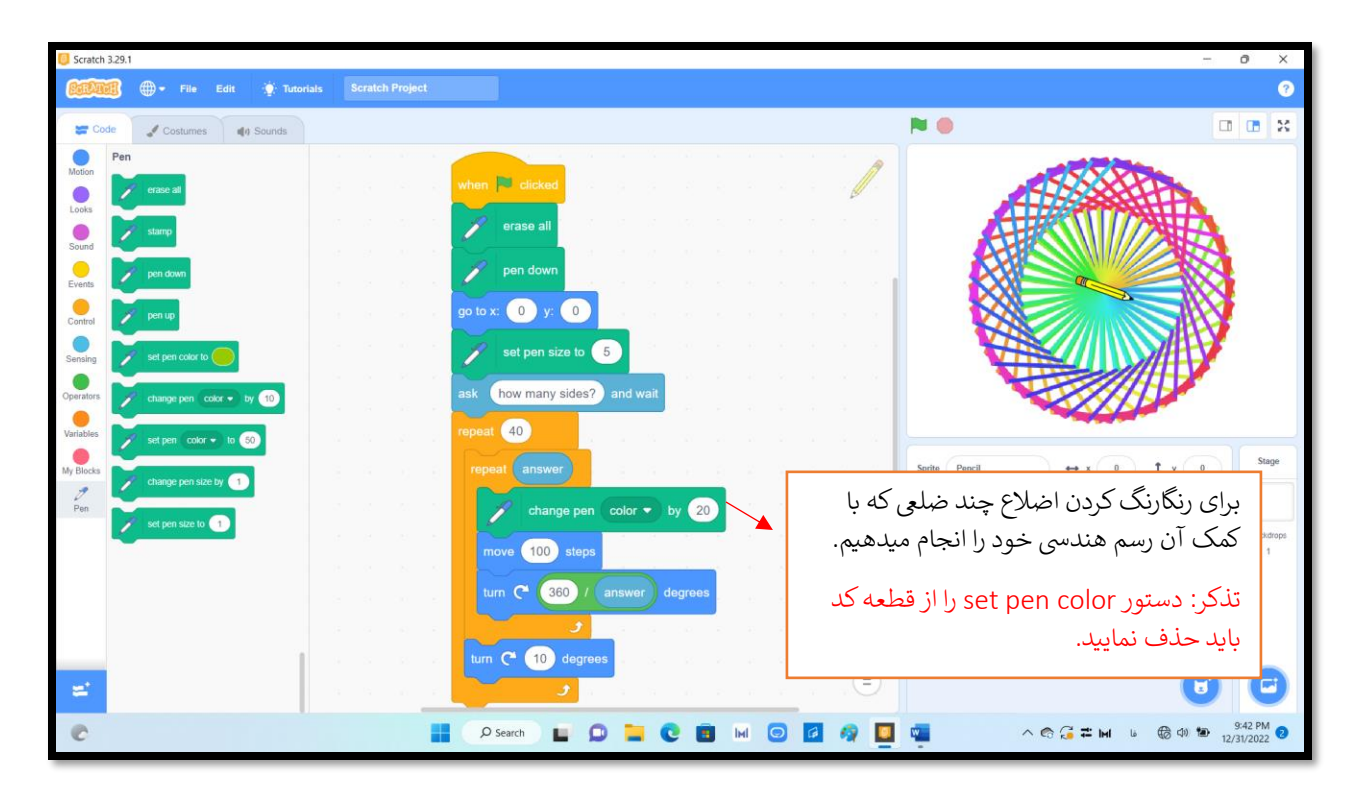

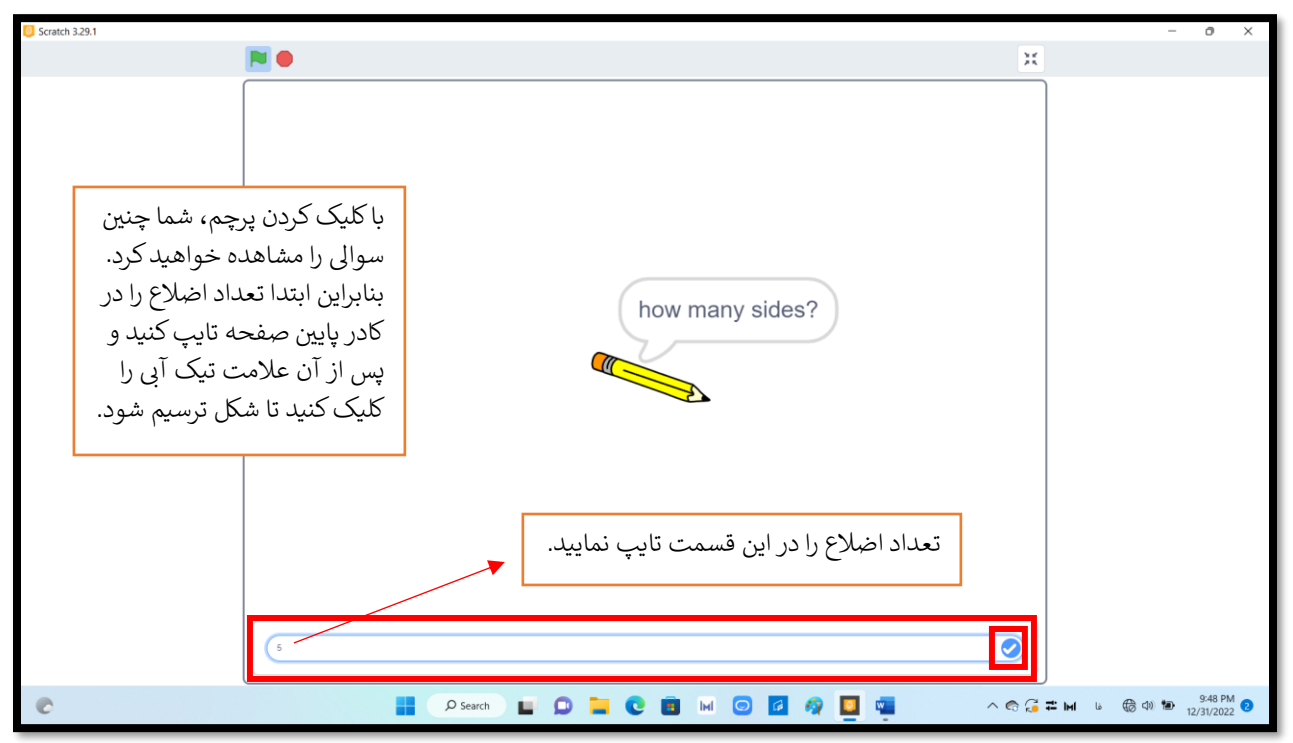

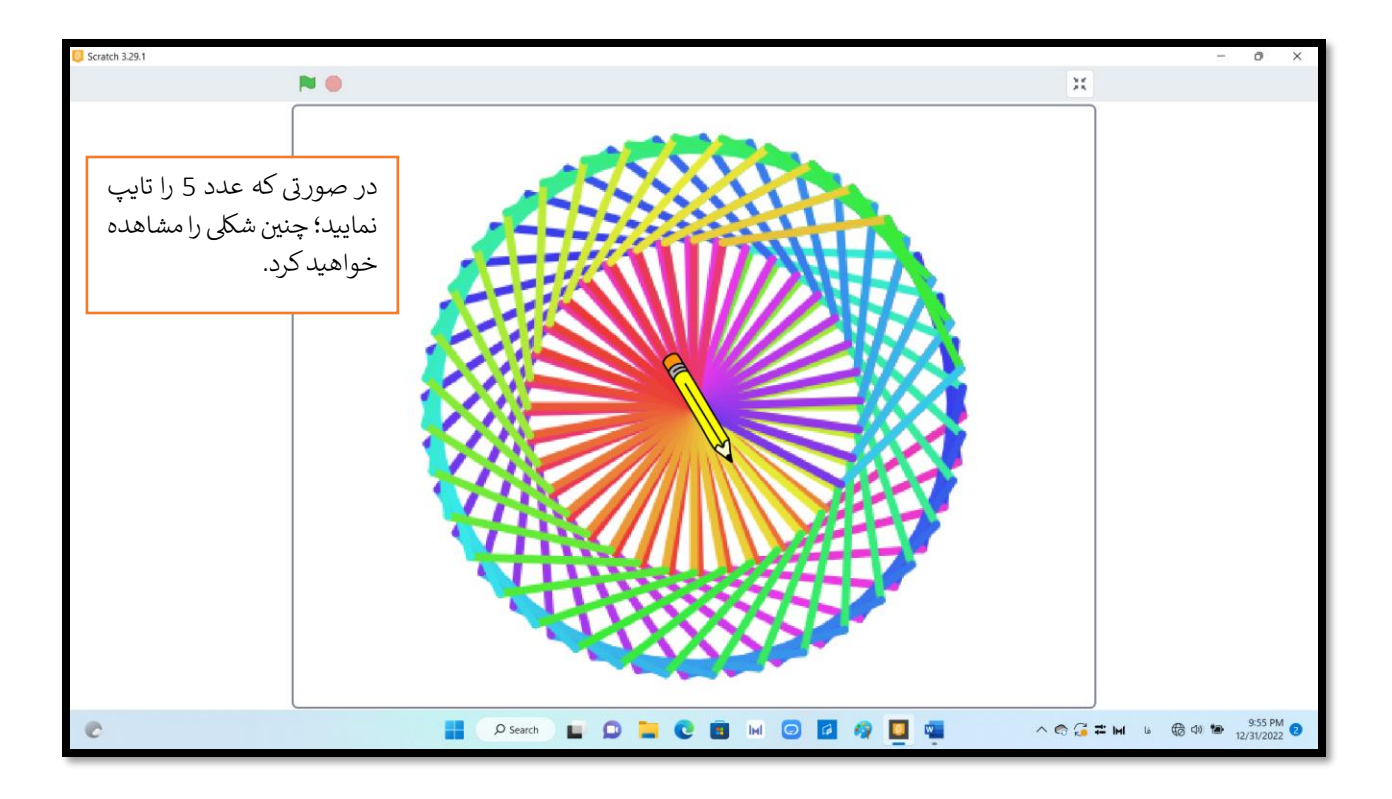

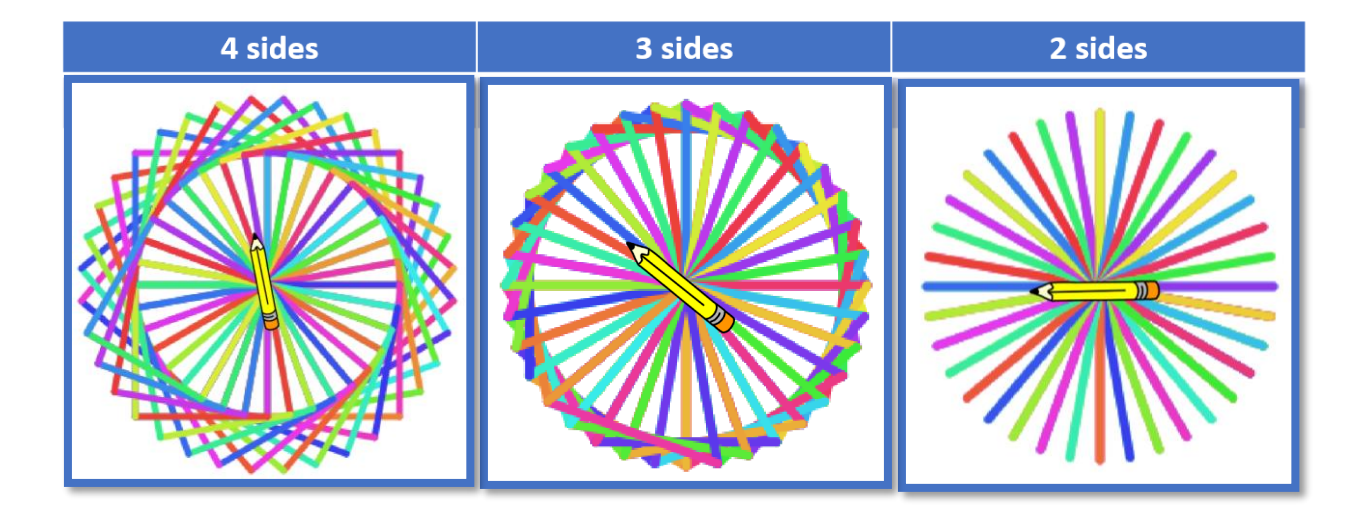

Scratcherمن موفق و سربلند باشی